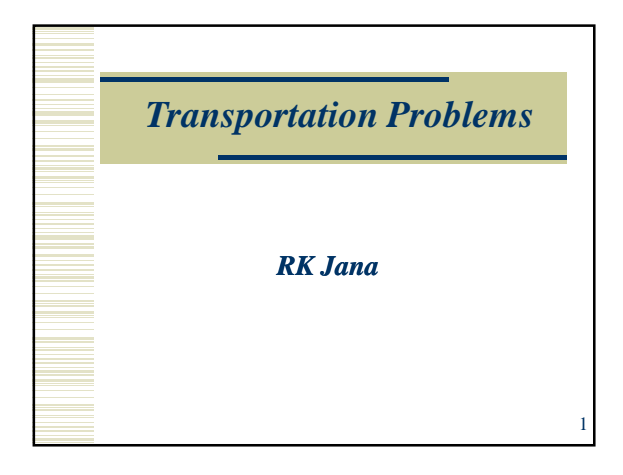

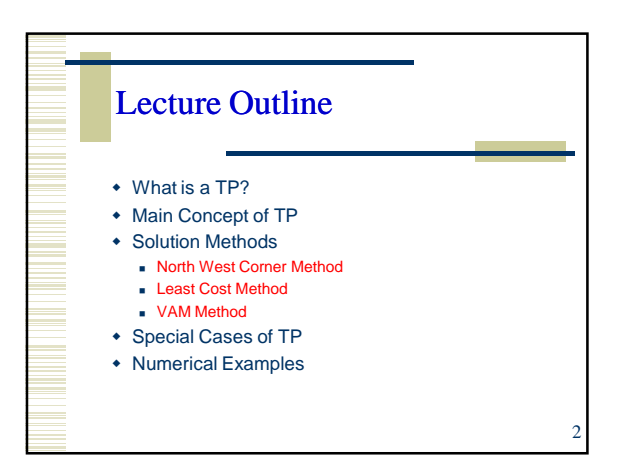

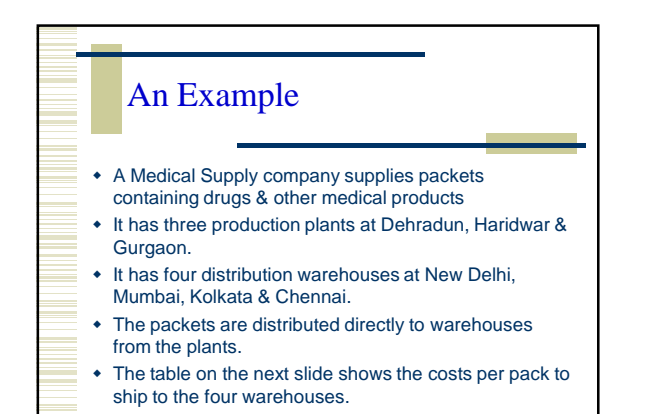

3

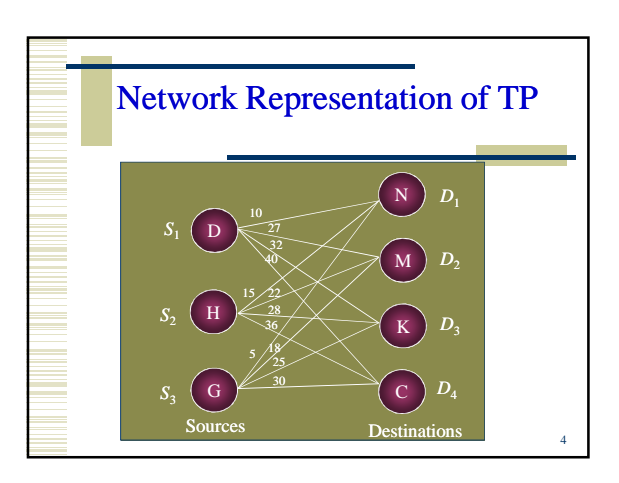

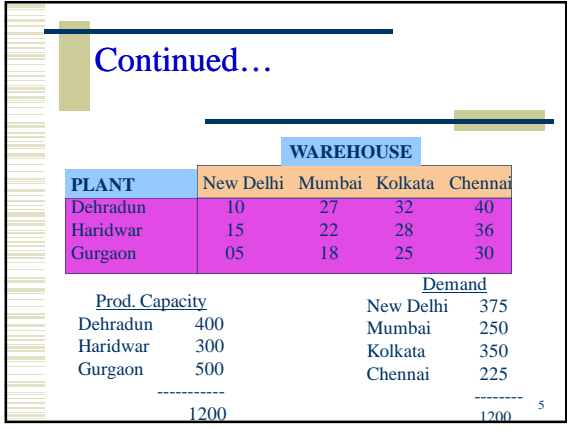

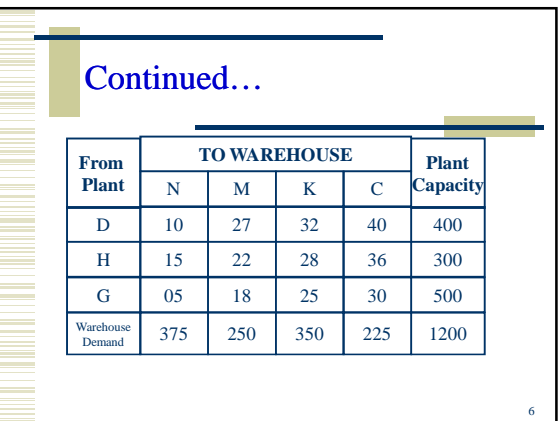

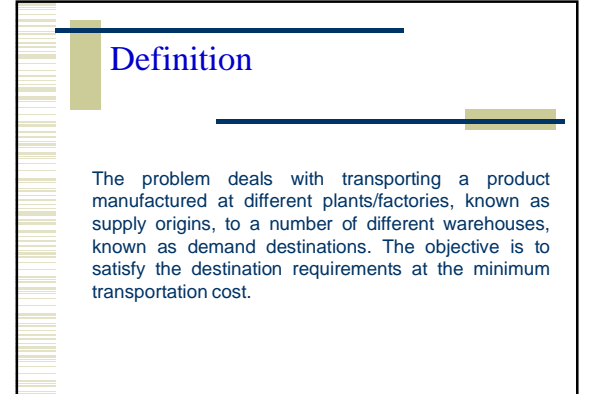

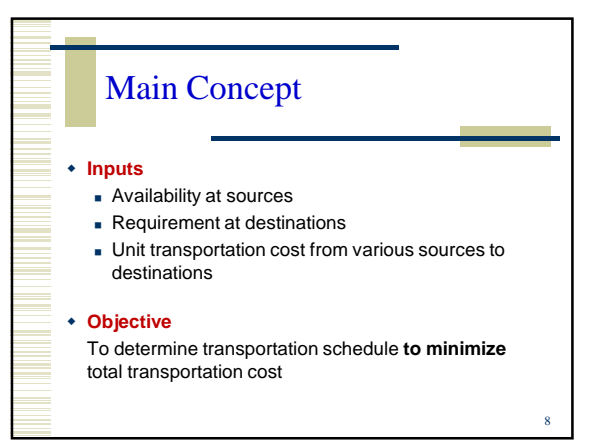

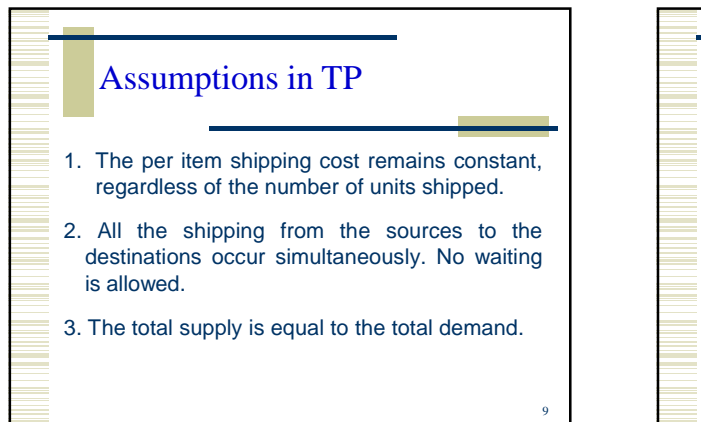

7

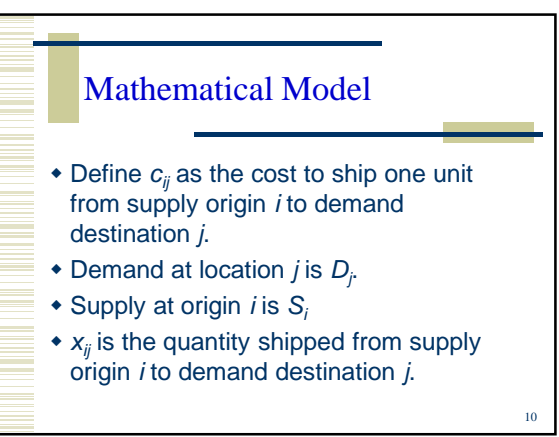

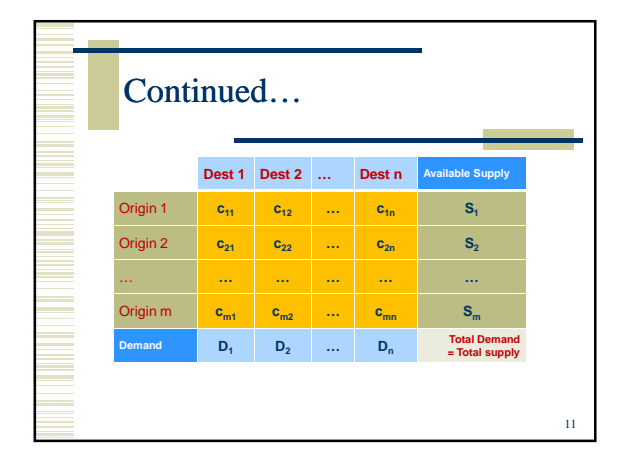

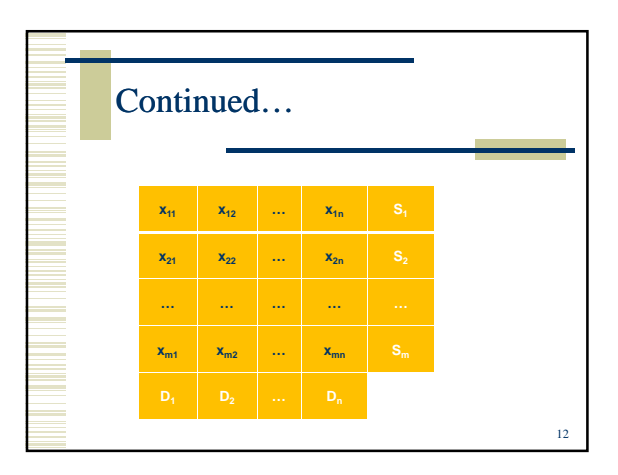

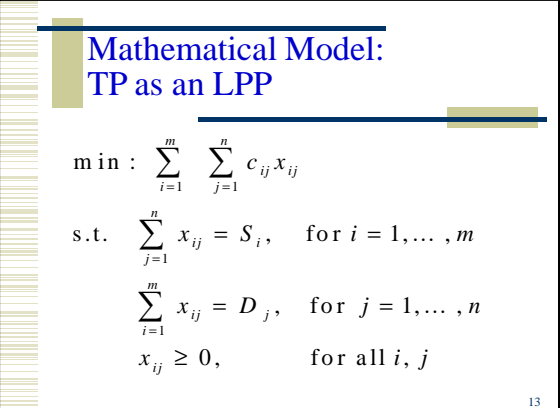

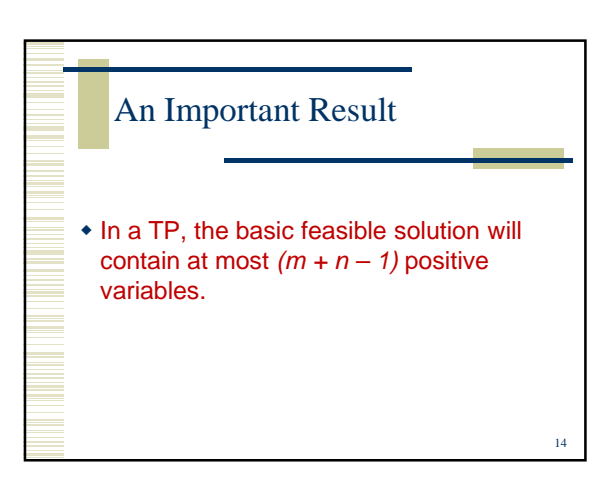

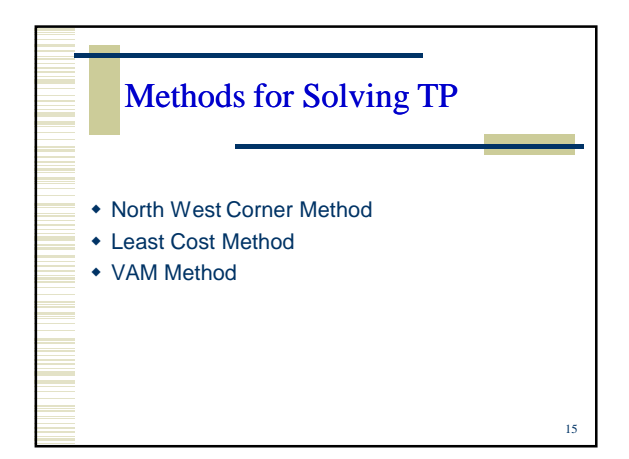

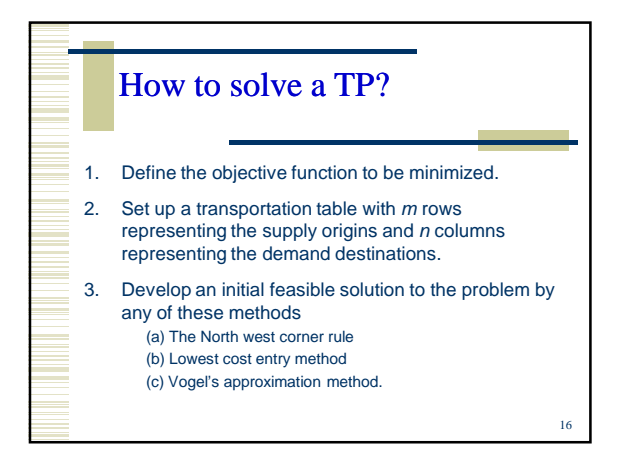

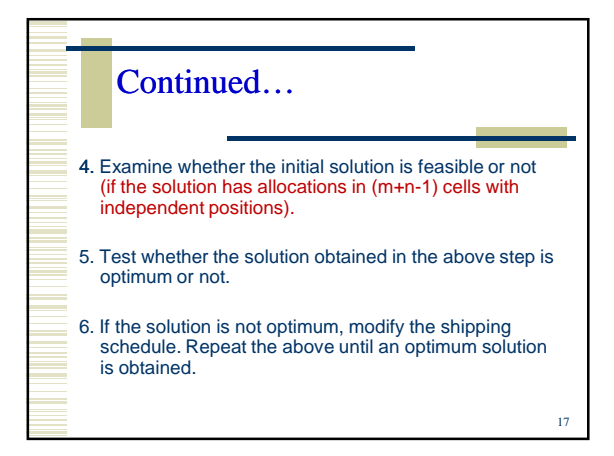

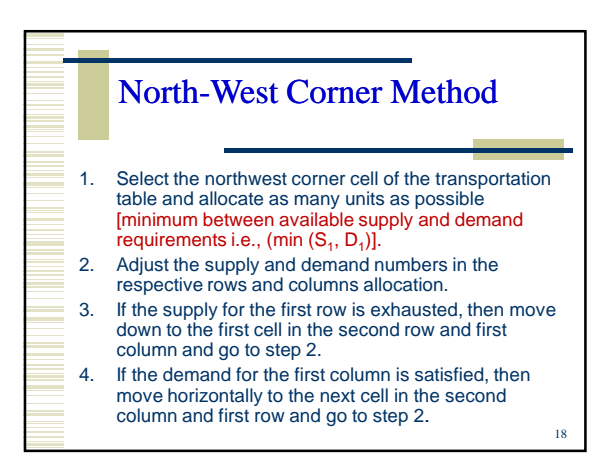

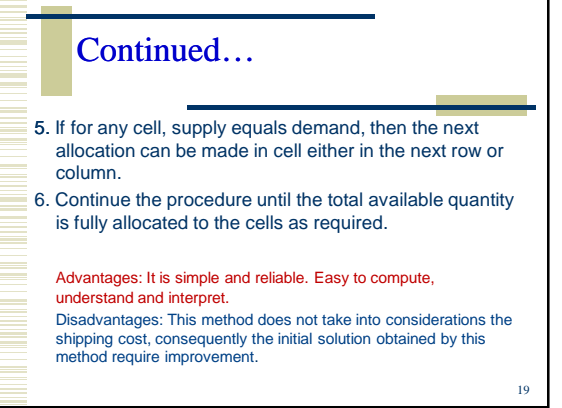

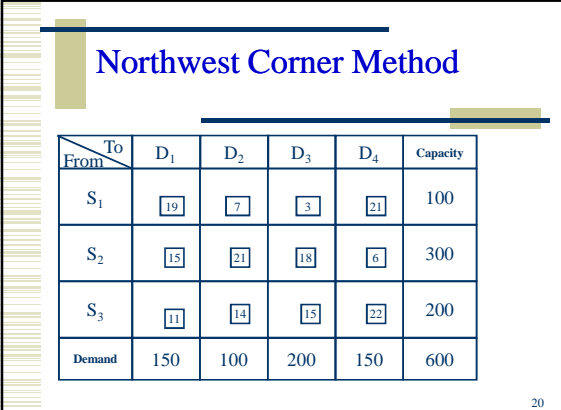

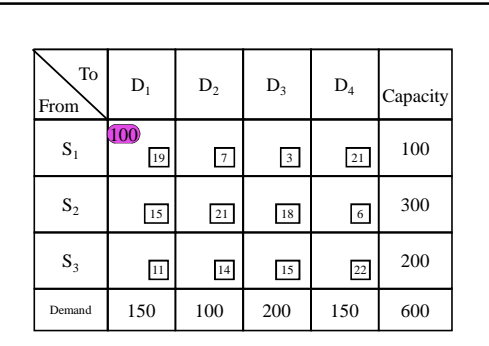

Start in the upper left-hand corner, "northwest corner" of the schedule and place the largest amount of capacity and demand available in that cell.

21

٦

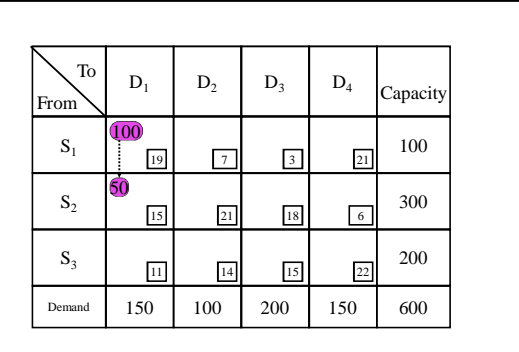

Since capacity of S<sub>1</sub> is exhausted, move down to repeat the process for the S<sub>2</sub><br>to D<sub>1</sub> cell. S<sub>2</sub> has sufficient capacity but D<sub>1</sub> can only take 50 packs.

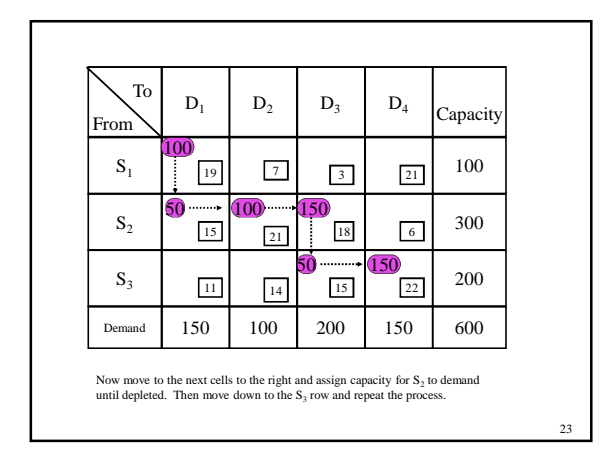

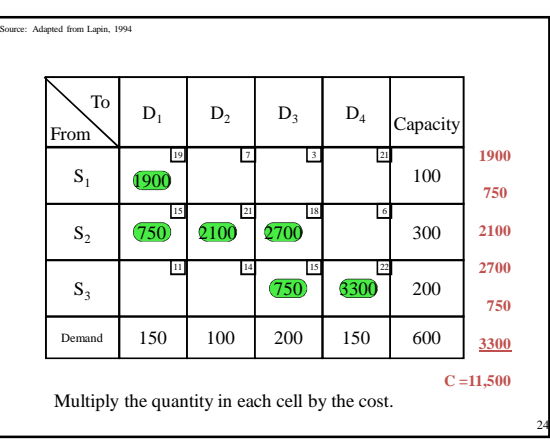

22

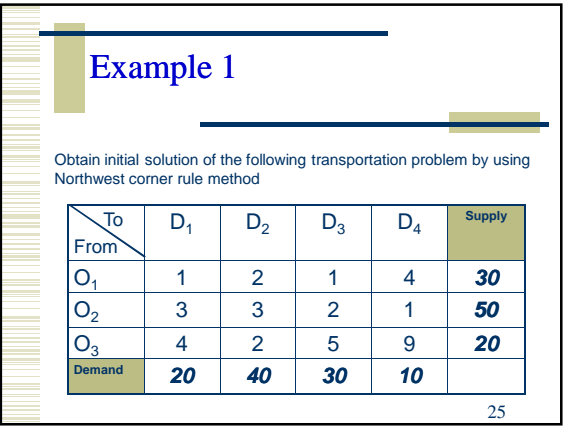

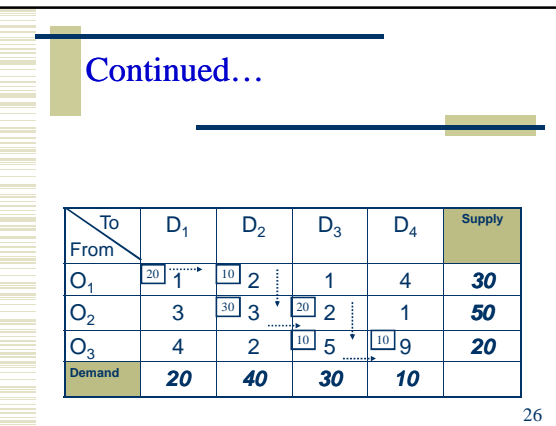

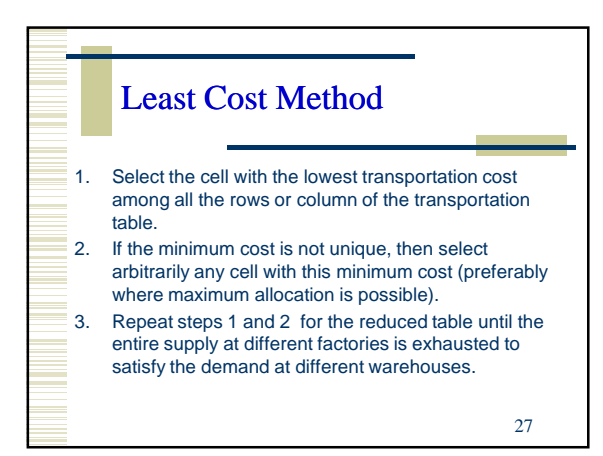

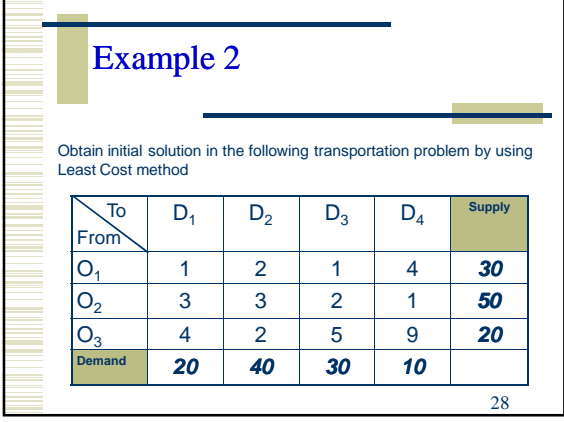

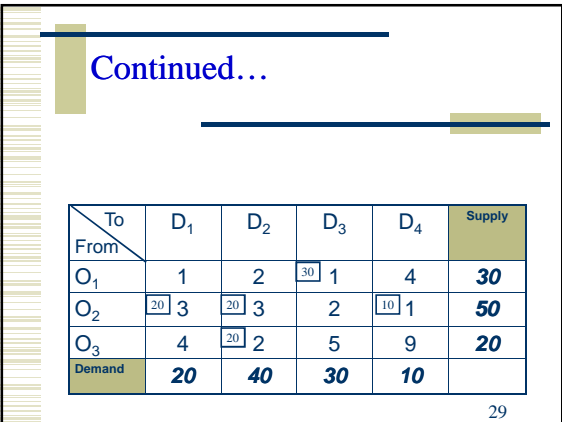

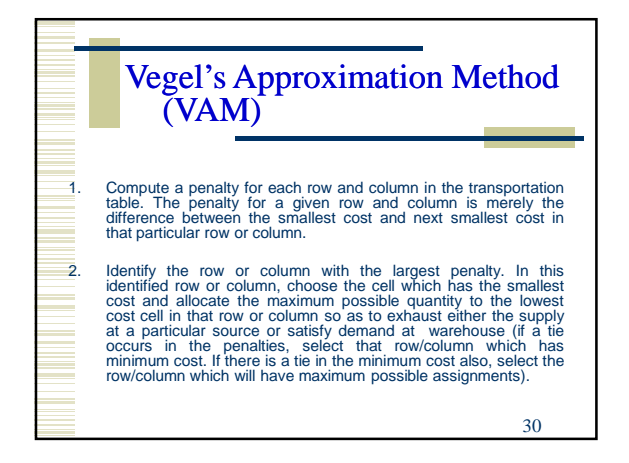

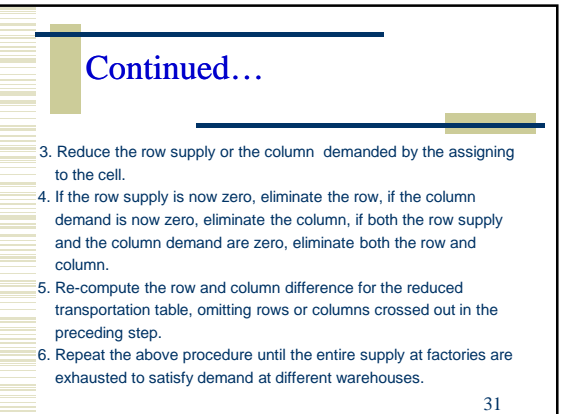

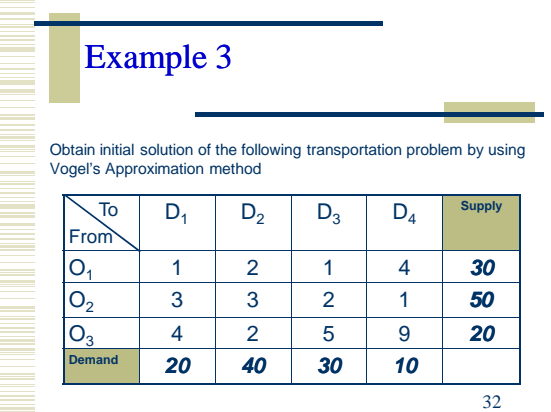

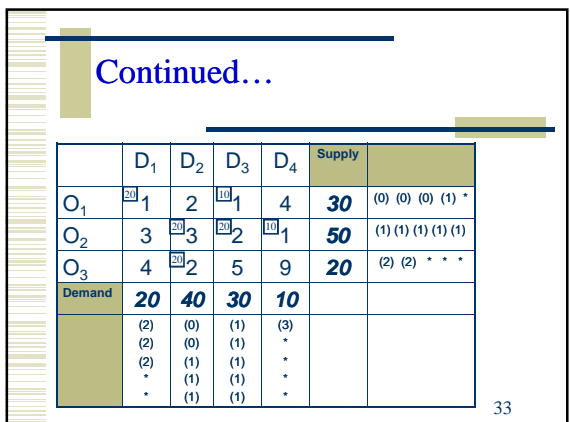

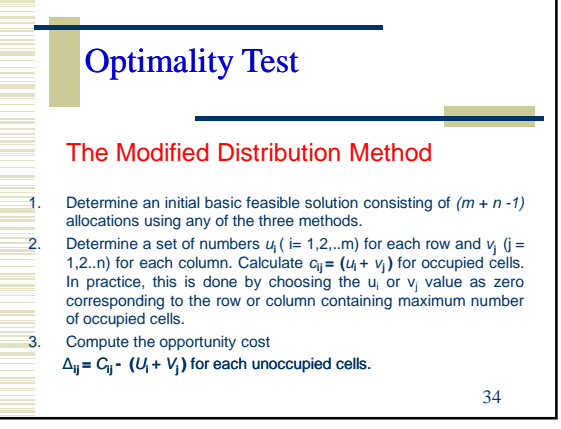

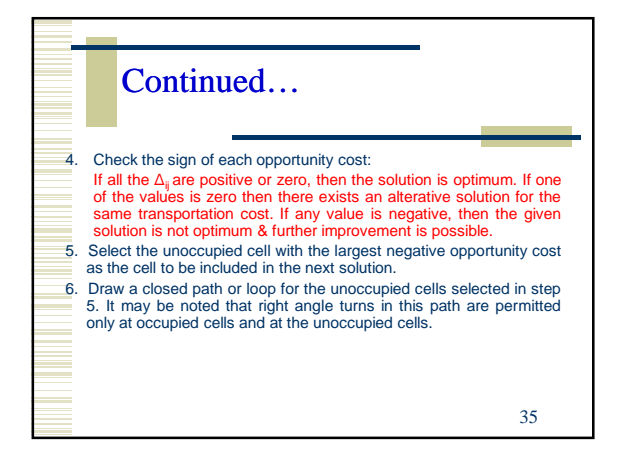

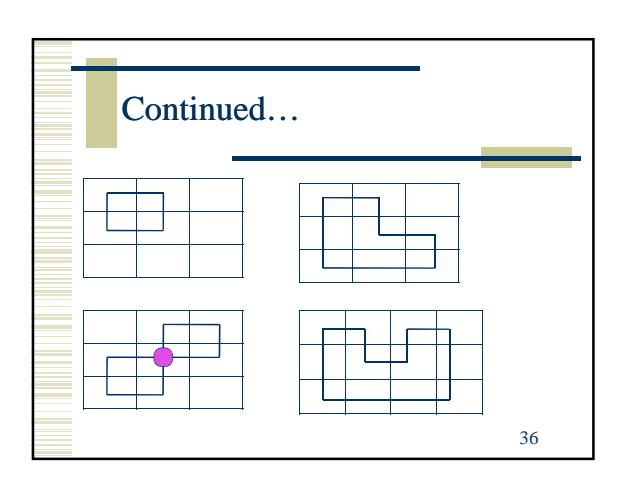

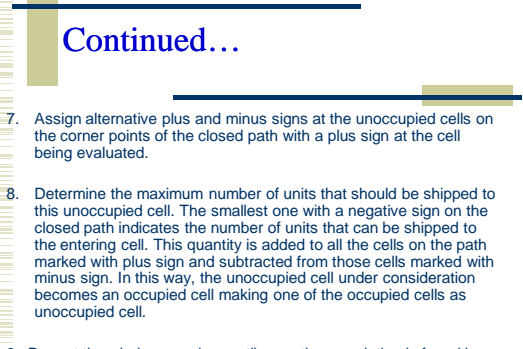

9. Repeat the whole procedure until an optimum solution is found i.e.,<br><u>■ ∆<sub>ij</sub></u> are positive or zero. Finally, calculate new transportation cost.<br>37

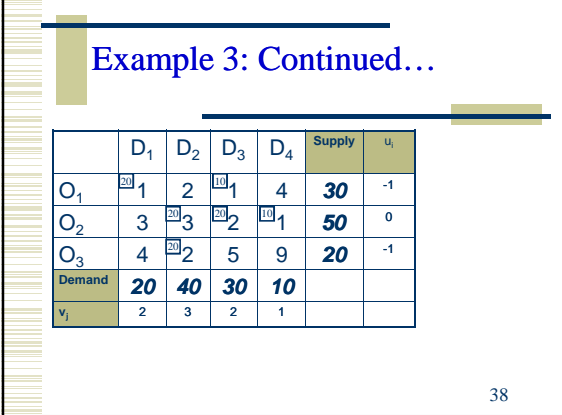

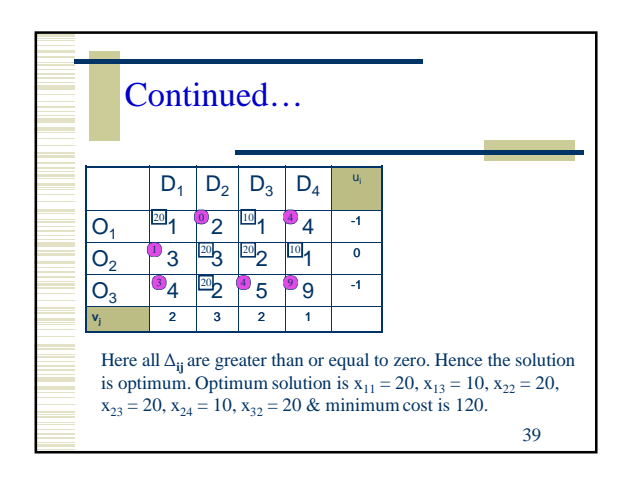

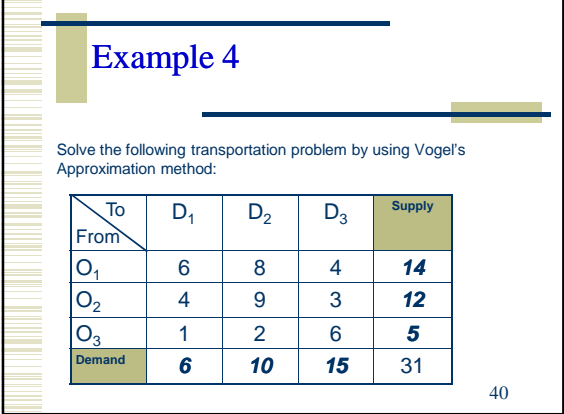

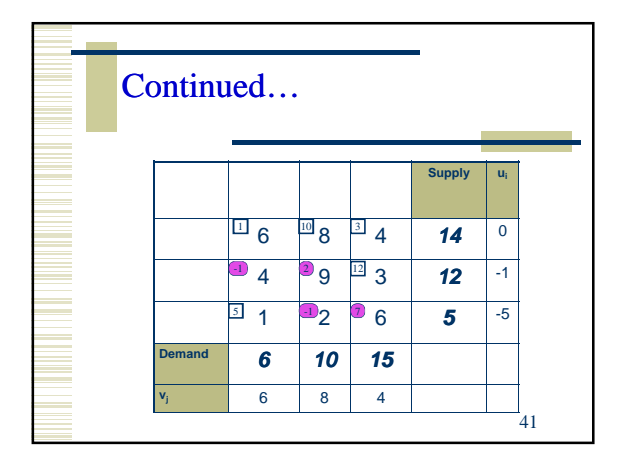

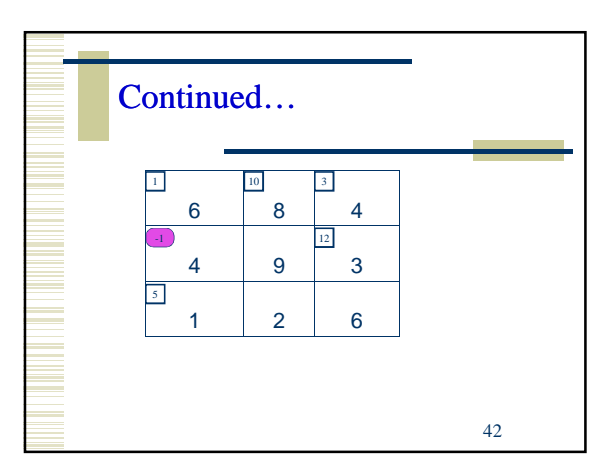

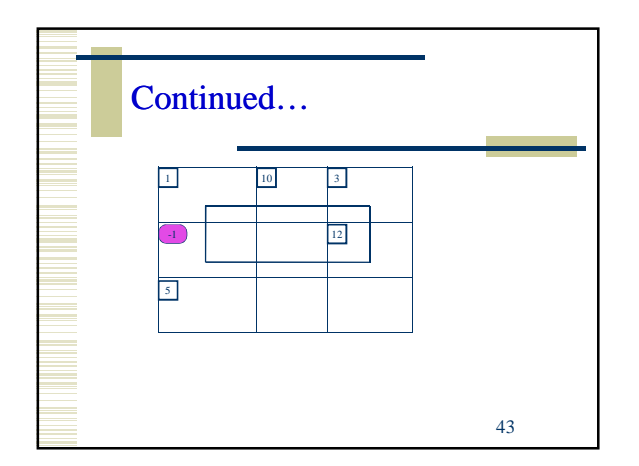

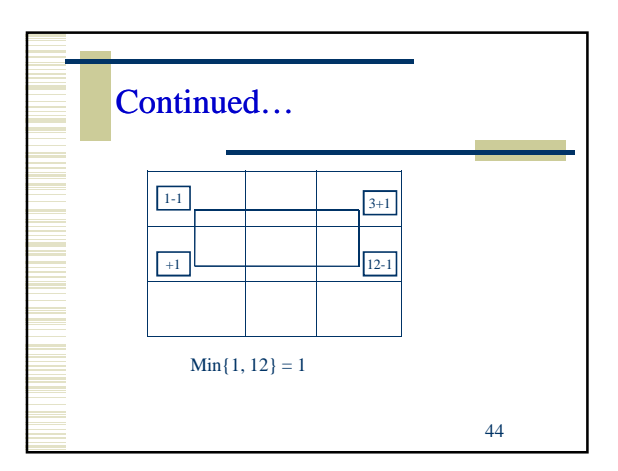

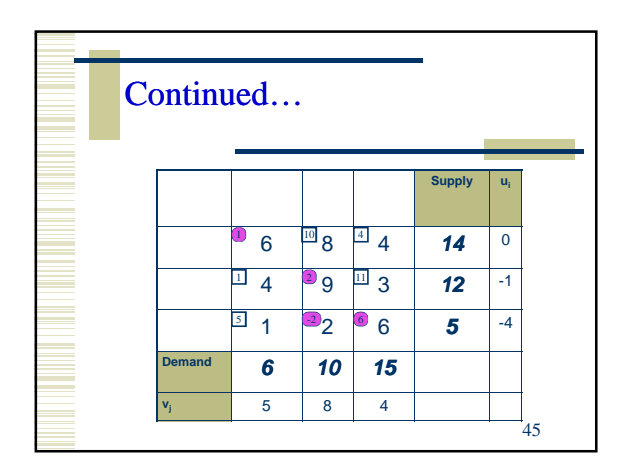

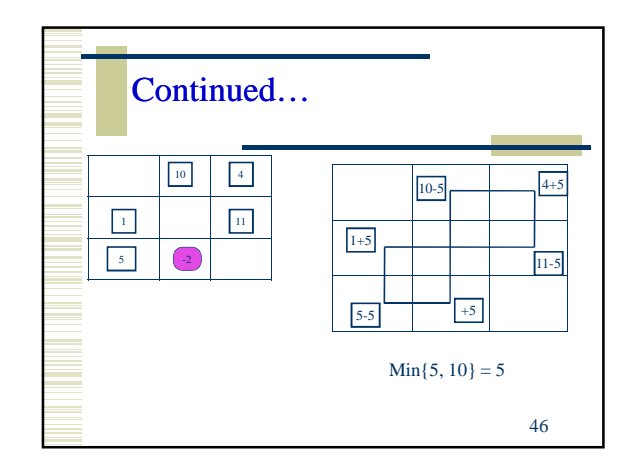

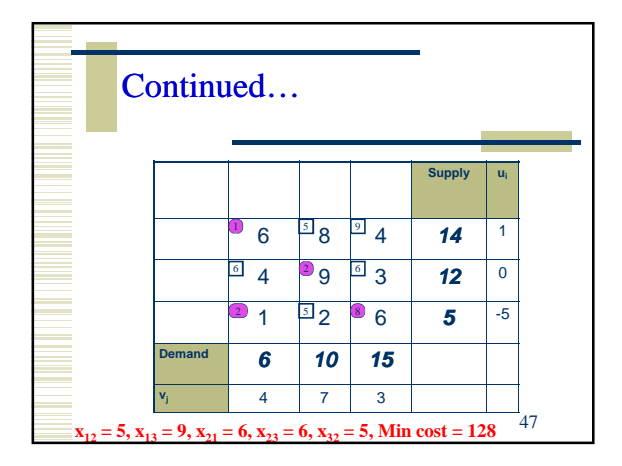

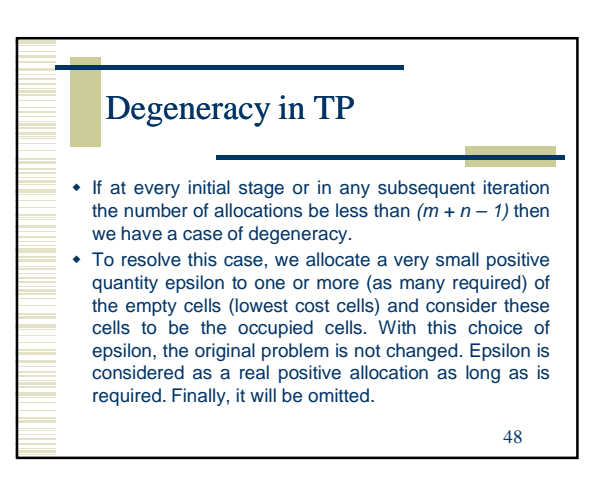

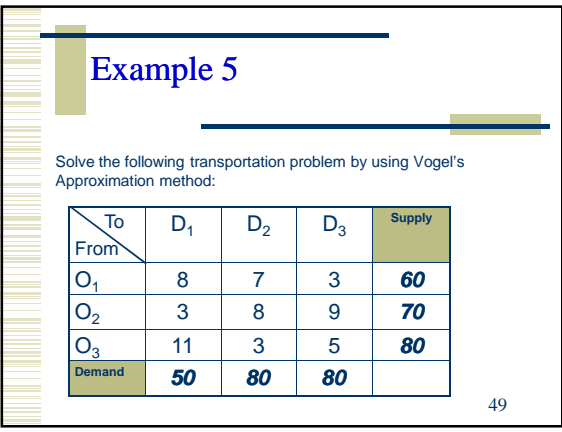

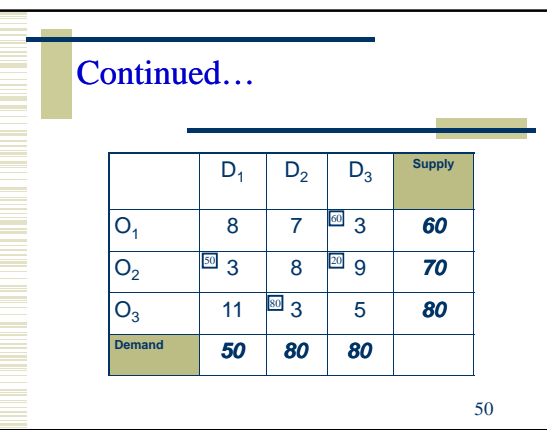

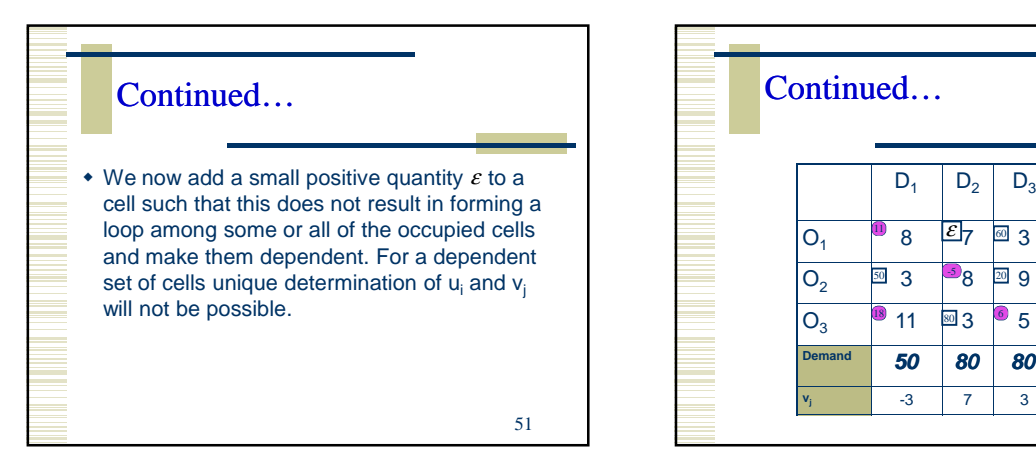

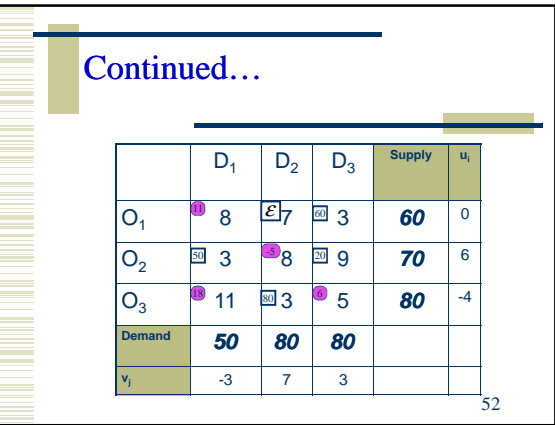

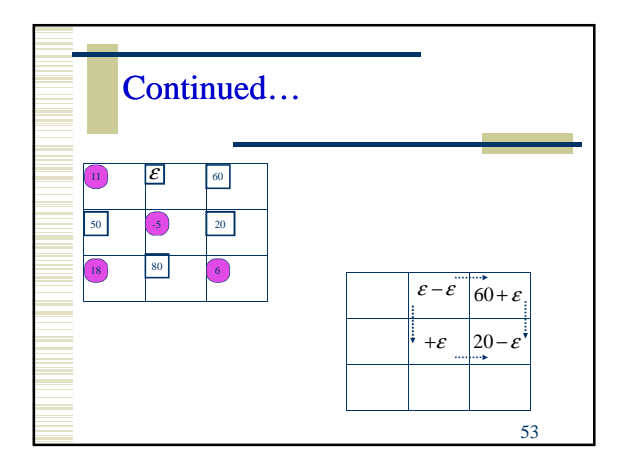

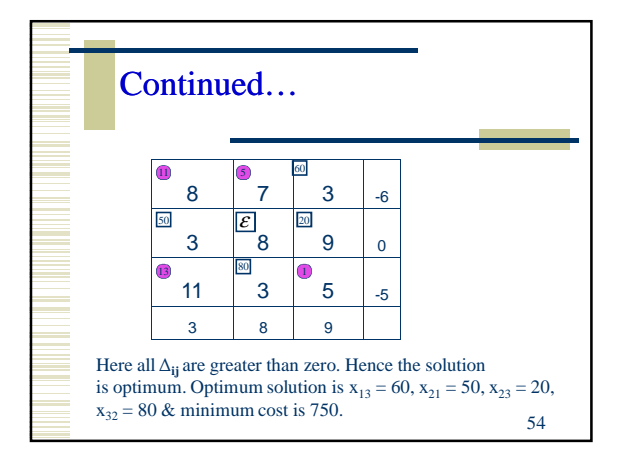

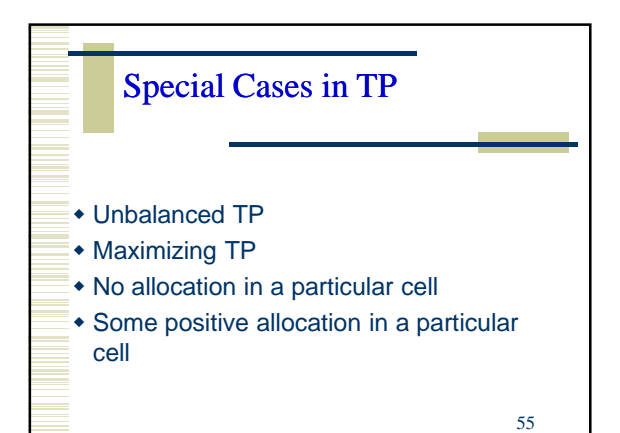

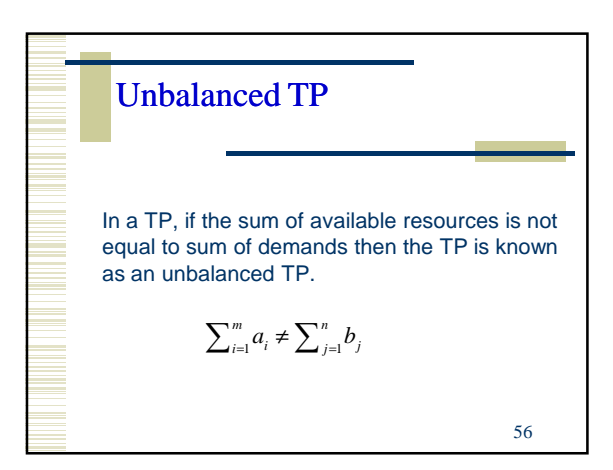

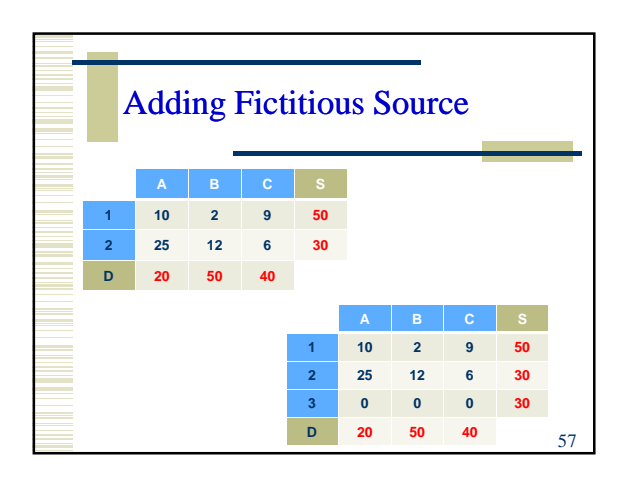

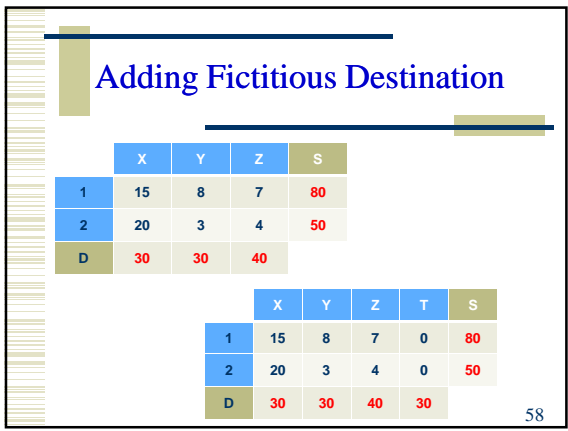

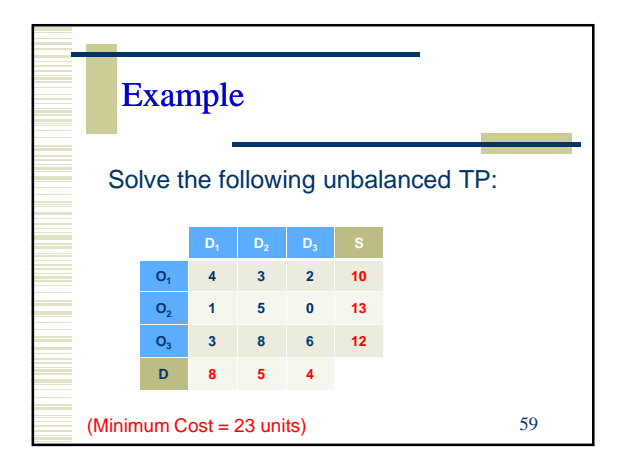

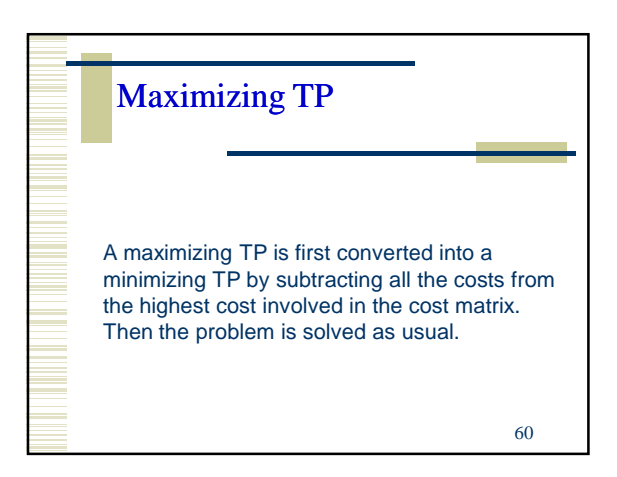

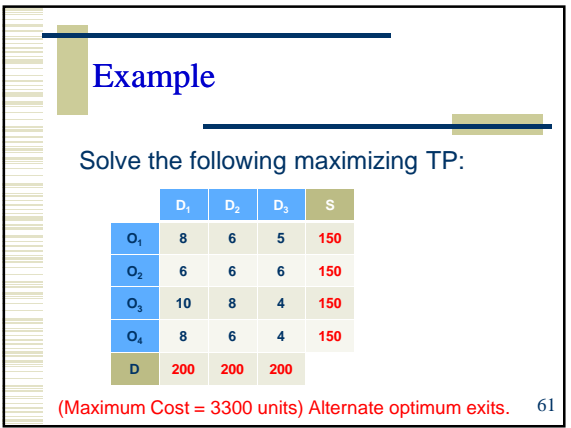

## No allocation in a particular cell

If there is no allocation in a particular cell then it indicates that the rout corresponding to that particular cell from the source to destination is prohibited. In such a case, a large positive cost is assigned to that cell so that no allocation will be made on that cell. The solution procedure remains same.

62

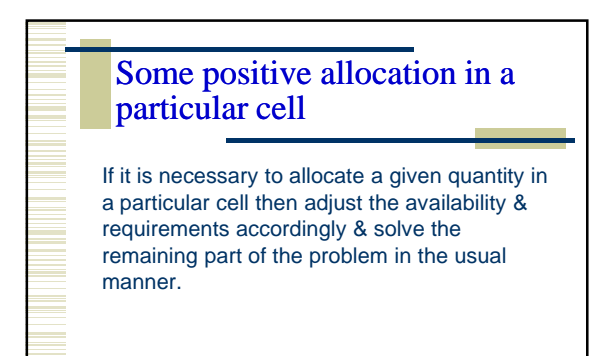

63

Example Solve the following TP. Given that 8 units must be assigned to (3, 3) cell.  $D_1$   $D_2$   $D_3$   $S$ **O<sup>1</sup> 2 3 11 40 O<sup>2</sup> 9 6 7 50 O<sup>3</sup> 1 5 4 30 O<sup>4</sup> 3 12 2 30 D 50 50 50** 64  $D_1$   $D_2$   $D_3$   $S$ **O<sup>1</sup> 2 3 11 40 O<sup>2</sup> 9 6 7 50 O**<sub>3</sub> 1 5  $\frac{8}{4}$  22 **O<sup>4</sup> 3 12 2 30 D 50 50 42**